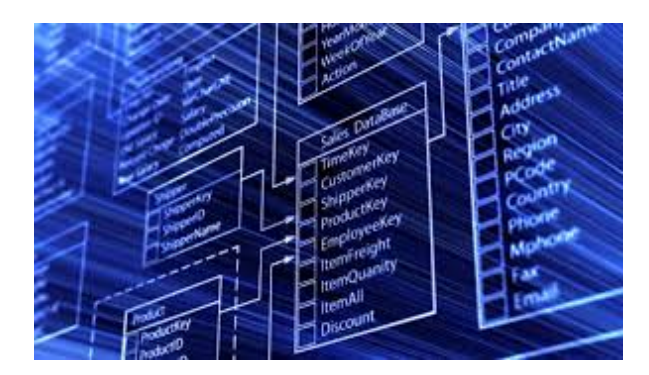

## **UF0322: APLICACIONES INFORMÁTICAS DE BASES DE DATOS RELACIONALES.**

**SKU:** PA\_UF0322

## **OBJETIVOS**

- Utilizar las funciones de las aplicaciones informáticas de bases de datos relacionales que permitan presentar y extraer la información.
- Describir las prestaciones, procedimientos y asistentes de los programas que manejan bases de datos relacionales, refiriendo las características y utilidades relacionadas con la ordenación y presentación de tablas, y la importación y exportación de datos.
- Identificar y explicar las distintas opciones existentes en una base de datos relacional para la creación, diseño, visualización y modificación de las tablas.
- Describir los conceptos de campo y de registro, así como su funcionalidad en las tablas de las bases de datos relacionales.
- Diferenciar las características que presenta el tipo de relación de una tabla, en una relación uno a uno, uno a varios o varios a varios.
- Diseñar consultas utilizando los diferentes métodos existentes de la aplicación.

## **DESCRIPCIÓN DEL PRODUCTO**

- **Unidad 1. Introducción y conceptos generales de la aplicación de base de datos.**
	- o Oué es una base de datos
	- Entrada y salida de la aplicación de base de datos.
	- La ventana de la aplicación de base de datos.
	- Elementos básicos de la base de datos.
		- **Tablas.**
		- Vistas o Consultas.
		- **Formularios.**
		- Informes o reports.
	- Distintas formas de creación una base de datos.
	- Apertura de una base de datos.
- Guardado de una base de datos.
- Cierre de una base de datos.
- Copia de seguridad de la base de datos
- Herramientas de recuperación y mantenimiento de la base de datos
- **Unidad 2. Creación e inserción de datos en tablas.**
	- Concepto de registros y campos.
	- Distintas formas de creación de tablas.
		- Elementos de una tabla.
		- Propiedades de los campos.
	- o Introducción de datos en la tabla.
	- Movimientos por los campos y registros de una tabla.
	- Eliminación de registros de una tabla.
	- Modificación de registros de una tabla.
	- Copiado y movimiento de datos.
	- Búsqueda y reemplazado de datos.
	- Creación de filtros.
	- Ordenación alfabética de campos.
	- Formatos de una tabla.
	- Creación de índices en campos
- **Unidad 3. Realización de cambios en la estructura de tablas y creación de relaciones.**
	- Modificación del diseño de una tabla.
	- Cambio del nombre de una tabla.
	- Eliminación de una tabla.
	- Copiado de una tabla.
	- Exportación una tabla a otra base de datos.
	- Importación de tablas de otra base de datos.
	- Creación de relaciones entre tablas.
		- Concepto del campo clave principal.
		- Tipos de relaciones entre tablas.
- **Unidad 4. Creación, modificación y eliminación de consultas o vistas.**
	- Creación de una consulta.
	- Tipos de consulta.
		- Selección de registros de tablas.
		- Modificación de registros, estructura de la tabla o base de datos.
	- Guardado de una consulta.
	- Ejecución de una consulta.
	- Impresión de resultados de la consulta
	- Apertura de una consulta.
- Modificación de los criterios de consulta
- Eliminación de una consulta.
- **Unidad 5. Creación de formularios para introducir y mostrar registros de las tablas o resultados de consultas.**
	- Creación de formularios sencillos de tablas y consultas.
	- Personalización de formularios utilizando diferentes elementos de diseño.
	- Creación de subformularios
	- Almacenado de formularios
	- Modificación de formularios
	- Eliminación de formularios.
	- Impresión de formularios
	- o Inserción de imágenes y gráficos en formularios.
- **Unidad 6. Creación de informes o reportes para la impresión de registros de las tablas o resultados de consultas.**
	- Creación de informes sencillos de tablas o consultas.
	- Personalización de informes utilizando diferentes elementos de diseño.
	- Creación de subinformes.
	- Almacenado de informes
	- Modificación de informes
	- Eliminación de informes.
	- Impresión de informes
	- o Inserción de imágenes y gráficos en informes.
	- Aplicación de cambios en el aspecto de los informes utilizando el procesador de texto.